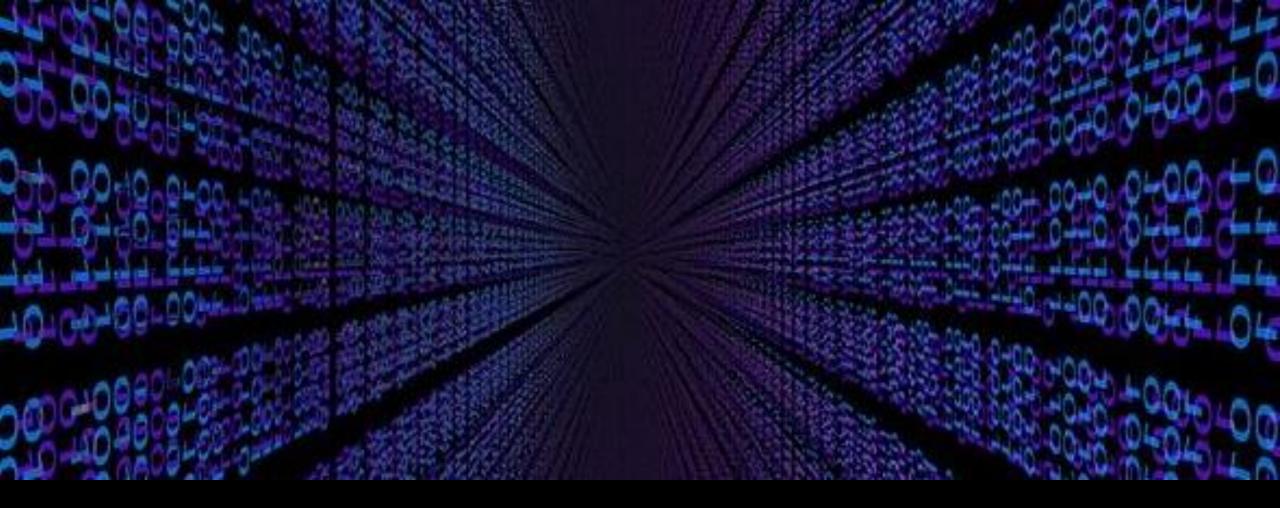

# Week 1: Intro to Text Mining

XQuery Working Group Text Mining at Scale Fall 2019

### What is it?

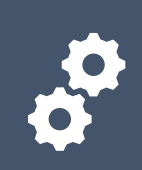

Using computational tools to analyze large volumes of text

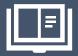

Where impracticable for a human to read it all

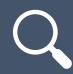

Find patterns not noticed by humans

## Common text mining goals

Question answering

Automatic summarization

Named-entity recognition

Sentiment analysis

Language detection and machine translation

Optical character recognition

### Where do we see it at work?

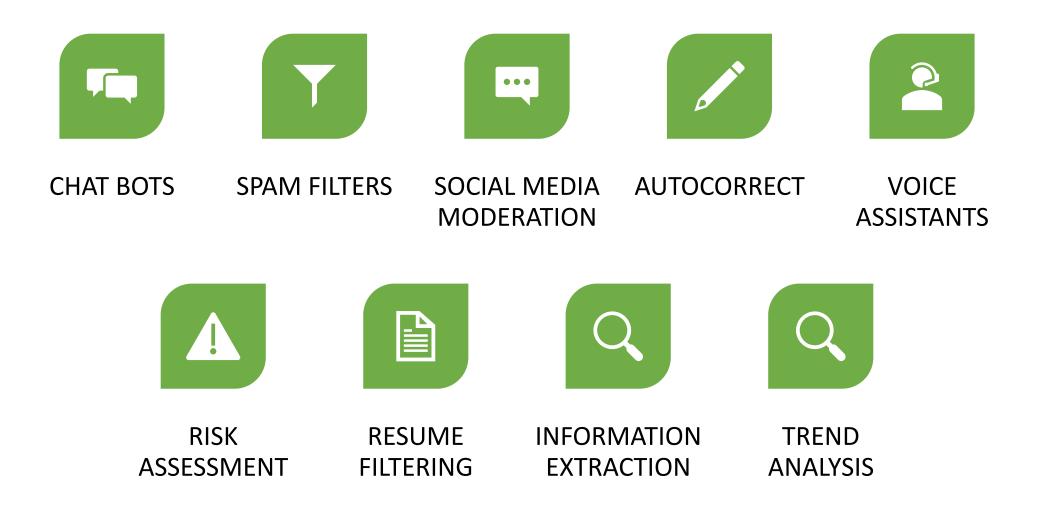

### Steps in the process

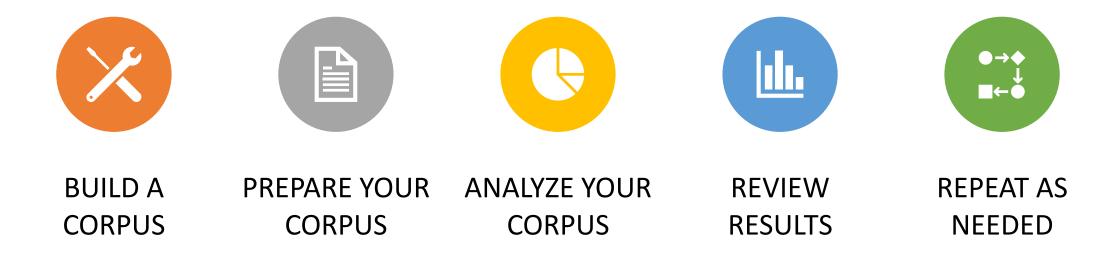

### Where might you find text?

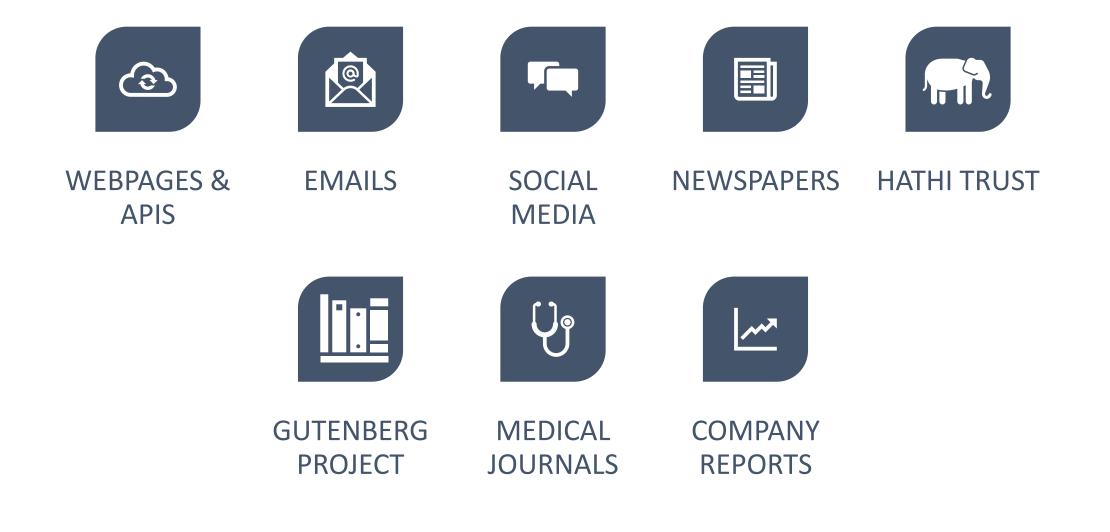

### **Challenges to Building a Corpus**

- copyright restrictions
- licensing restrictions
- format limitations
- hard-to-navigate systems

Issues become more pronounced at scale

### Language is ambiguous

"One morning I shot an elephant in my pajamas."

- Groucho Marx in 'Animal Crackers'

### Text as data?

#### Language is semistructured or unstructured data

#### ANTONY

Friends, Romans, countrymen, lend me your ears. I come to bury Caesar, not to praise him. The evil that men do lives after them; The good is oft interrèd with their bones. So let it be with Caesar. The noble Brutus Hath told you Caesar was ambitious. If it were so, it was a grievous fault, And grievously hath Caesar answered it. Here, under leave of Brutus and the rest (For Brutus is an honorable man;

85

90

### As TEI structured data

```
▼<sp xml:id="sp-1559" who="#Antony JC">
▼<speaker xml:id="spk-1559">
   <w xml:id="fs-jc-0249800">ANTONY</w>
 </speaker>
▼<1 xml:id="ftln-1559" n="3.2.82">
   <w xml:id="fs-jc-0249810" n="3.2.82" lemma="friend" ana="#n2">Friends</w>
   <pc xml:id="fs-jc-0249820" n="3.2.82">,</pc>
   <c></c>
   <w xml:id="fs-jc-0249840" n="3.2.82" lemma="Roman" ana="#n2-nn j">Romans</w>
   <pc xml:id="fs-jc-0249850" n="3.2.82">,</pc>
   <c></c>
   <w xml:id="fs-jc-0249870" n="3.2.82" lemma="countryman" ana="#n2">countrymen</w>
   <pc xml:id="fs-jc-0249880" n="3.2.82">,</pc>
   <c></c>
   <w xml:id="fs-jc-0249900" n="3.2.82" lemma="lend" ana="#vvb">lend</w>
   <c></c>
   <w xml:id="fs-jc-0249920" n="3.2.82" lemma="i" ana="#pno">me</w>
   <c></c>
   <w xml:id="fs-jc-0249940" n="3.2.82" lemma="your" ana="#po">your</w>
   <c></c>
   <w xml:id="fs-jc-0249960" n="3.2.82" lemma="ear" ana="#n2">ears</w>
   <pc xml:id="fs-jc-0249970" n="3.2.82">.</pc>
  </1>
```

# **Vocabulary Digression**

- Token / tokenize
- Part of speech (POS) tagging
- Stemming and lemmatization
- Named entity recognition (NER)
- N-grams and collocation
- Concordance (key word in context)
- Stop words
- Topic modelling

### More on preparing your corpus

- Correct OCR errors
- Remove title, header information
- Remove html
- Split or combine files
- Remove certain words, punctuation
- Lowercase text
- Tokenize the words

Your text preparation can impact your results.

### Ted Underwood: Seven Ways to Understand Text

https://tedunderwood.com/2015/ 06/04/seven-ways-humanists-areusing-computers-to-understandtext/

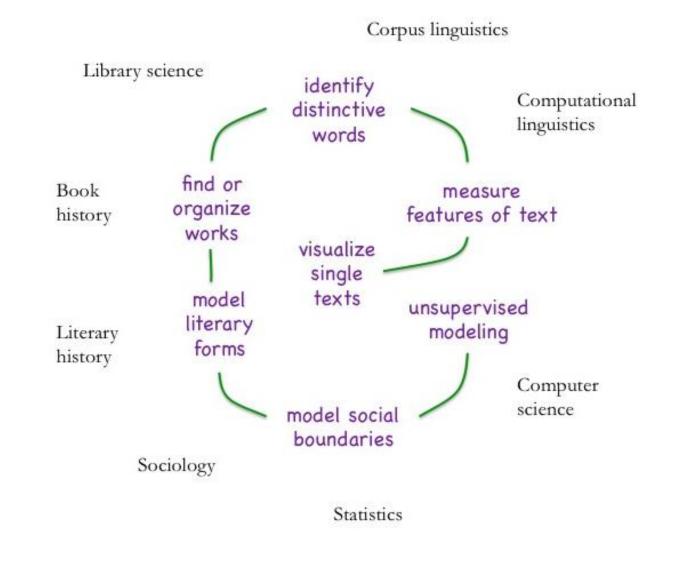

## Examples

- <u>https://books.google.com/ngrams</u>
- <u>https://hansard-interjections.herokuapp.com/tweets/</u>
- <u>https://dsl.richmond.edu/dispatch/pages/home</u>
- <u>https://voyant-tools.org/</u>
- <u>http://themacroscope.org/interactive/dcbtopicnet/</u>

### Deconstructing the text

### Just bought a book from IKEA

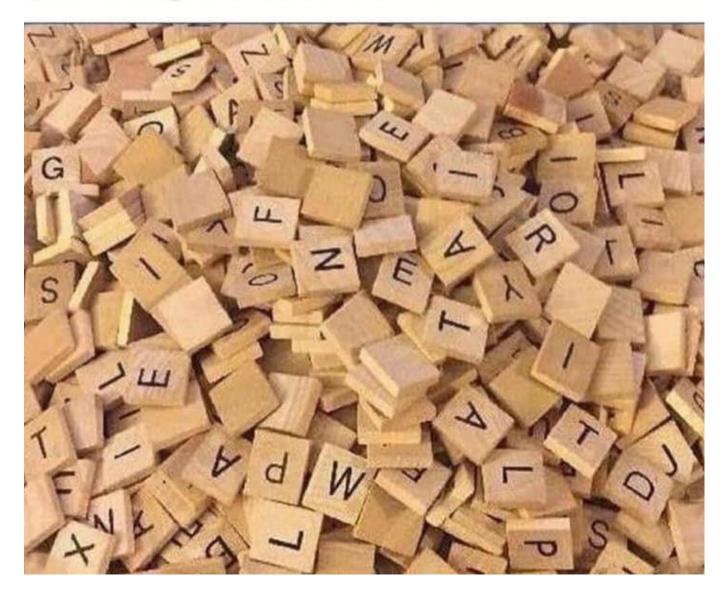